**Теория массового обслуживания и математическая статистика**

**Курсовой проект** [обращение](file:///home/nikitin/%D0%94%D0%BE%D0%BA%D1%83%D0%BC%D0%B5%D0%BD%D1%82%D1%8B/%D0%A3%D1%87%D0%B5%D0%B1%D0%B0/6%20%D1%81%D0%B5%D0%BC%D0%B5%D1%81%D1%82%D1%80/%D0%A2%D0%B5%D0%BE%D1%80%D0%B8%D1%8F%20%D0%BC%D0%B0%D1%81%D1%81%D0%BE%D0%B2%D0%BE%D0%B3%D0%BE%20%D0%BE%D0%B1%D1%81%D0%BB%D1%83%D0%B6%D0%B8%D0%B2%D0%B0%D0%BD%D0%B8%D1%8F%20%D0%B8%20%D0%BC%D0%B0%D1%82%D0%B5%D0%BC%D0%B0%D1%82%D0%B8%D1%87%D0%B5%D1%81%D0%BA%D0%B0%D1%8F%20%D1%81%D1%82%D0%B0%D1%82%D0%B8%D1%81%D1%82%D0%B8%D0%BA%D0%B0/COURSE233/intro.htm)

**Методические указания к выполнению курсового проекта по предмету "Теория массового обслуживания и математическая статистика"**

[Пример](file:///home/nikitin/%D0%94%D0%BE%D0%BA%D1%83%D0%BC%D0%B5%D0%BD%D1%82%D1%8B/%D0%A3%D1%87%D0%B5%D0%B1%D0%B0/6%20%D1%81%D0%B5%D0%BC%D0%B5%D1%81%D1%82%D1%80/%D0%A2%D0%B5%D0%BE%D1%80%D0%B8%D1%8F%20%D0%BC%D0%B0%D1%81%D1%81%D0%BE%D0%B2%D0%BE%D0%B3%D0%BE%20%D0%BE%D0%B1%D1%81%D0%BB%D1%83%D0%B6%D0%B8%D0%B2%D0%B0%D0%BD%D0%B8%D1%8F%20%D0%B8%20%D0%BC%D0%B0%D1%82%D0%B5%D0%BC%D0%B0%D1%82%D0%B8%D1%87%D0%B5%D1%81%D0%BA%D0%B0%D1%8F%20%D1%81%D1%82%D0%B0%D1%82%D0%B8%D1%81%D1%82%D0%B8%D0%BA%D0%B0/COURSE233/obrazec.doc)

## **1. Постановка задачи**

Промежуточное звено компьютерной сети Supernet обслуживает запросы от 5 абонентов по двум телефонным каналам. Компьютер каждого абонента выходит на связь по любому свободному каналу. Если же оба канала заняты, абонент получает отказ. Администрация решила провести статистическое исследование для того, чтобы оценить целесообразность реконструкции сети (таблица 1). Специальная программа фиксировала продолжительность работы каждого компьютера (таблица 3) и число обращений в сутки (таблица 2).

Необходимо оценить вероятность отказа при подключении к сети **после реконструкции** двумя способами:

1) Аналитически, при этом считать интенсивность работы каждого терминала одинаковой (т.е. усреднённой),

2) Методом Монте Карло, при этом использовать не усреднённые оценки интенсивностей. По результатам работы программы построить доверительный интервал для вероятности отказа при уровне значимости 0,05.

**Вариант** курсового проекта **определяется** по последней цифре пароля. Согласно варианту определяются:

- планируемые изменения в сети (таблица 1)
- количество подключений каждого абонента (таблица 2)
- время работы каждого абонента (таблица 3).

# **Курсовой проект должен содержать:**

– постановку задачи (вместе с данными из таблиц 2 и 3)

- полное решение аналитическим способом (граф системы, формулы, вычисленные значения и комментарии вычислений)

- программу на языке С или Pascal, моделирующую работу системы методом Монте - Карло любым из двух способов, описанных в п.2.2 (эта же программа может вычислять интенсивности по таблицам 2 и 3); наличие комментариев в программе обязательно;

- результаты работы программы

- построение доверительного интервала по результатам работы программы.

Таблица 1. Реконструкция сети

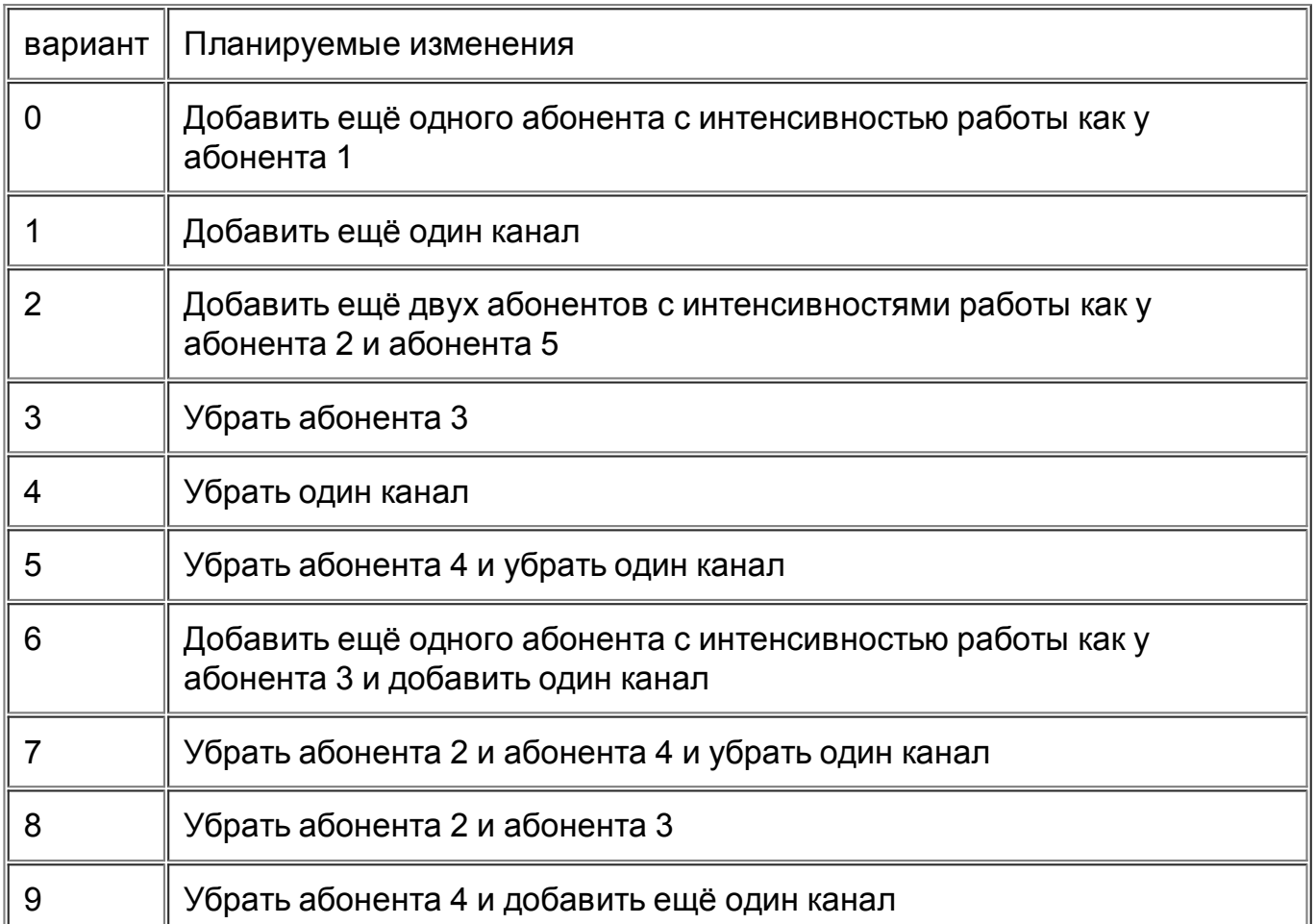

 $\sim$ 

 $L$ 

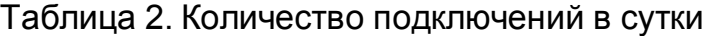

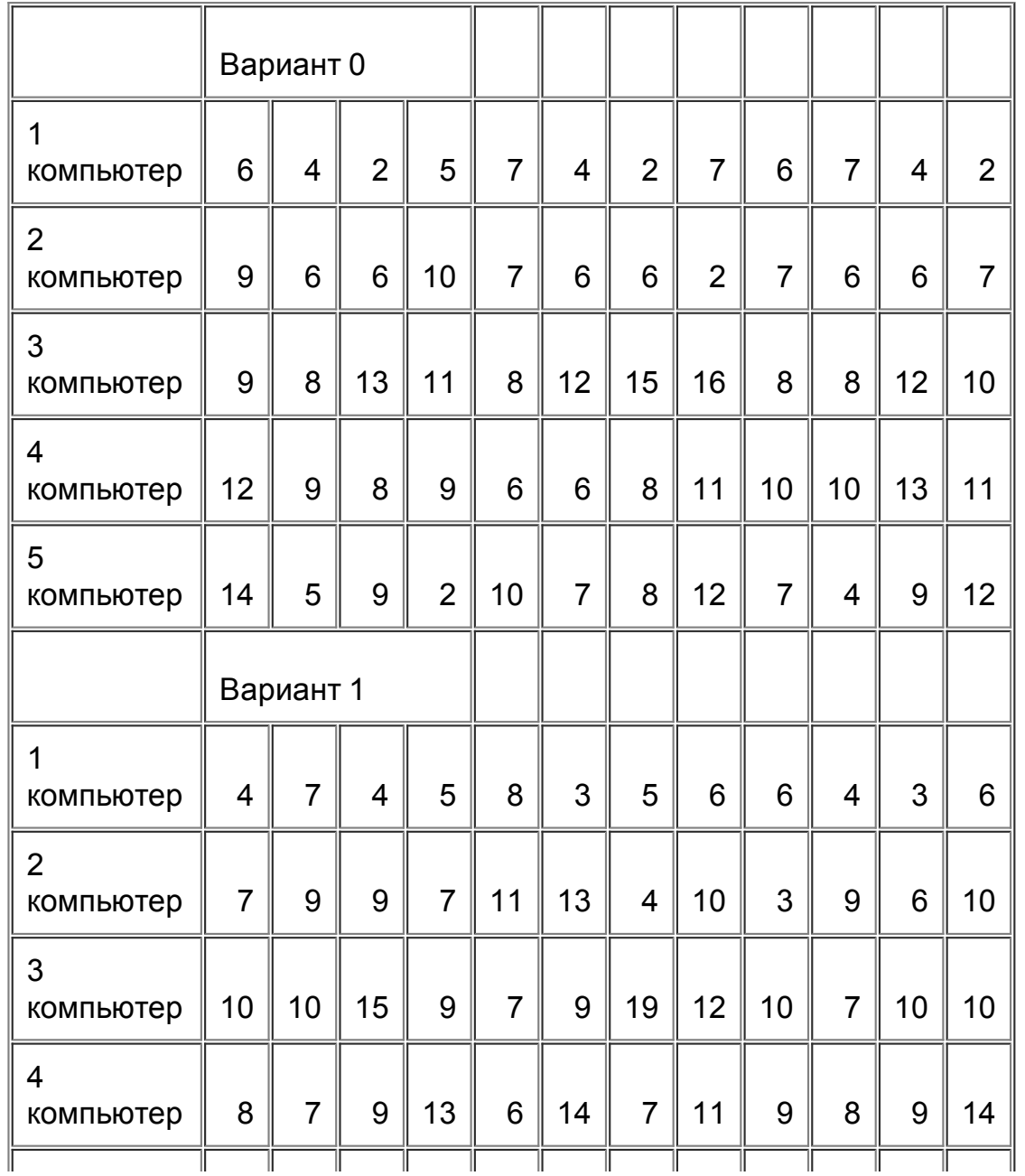

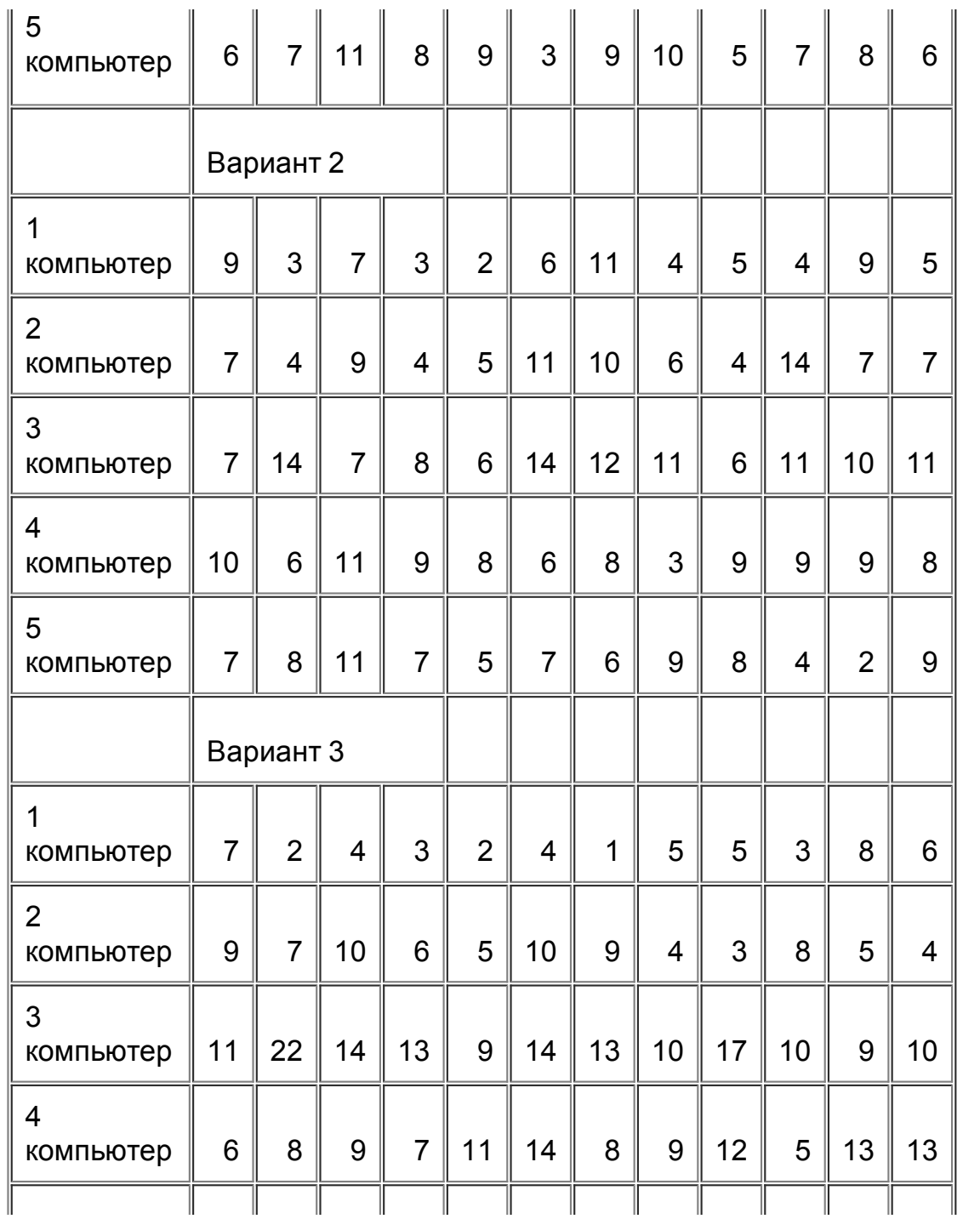

 $\sim$ 

29.01.13 Оптические системы передачи

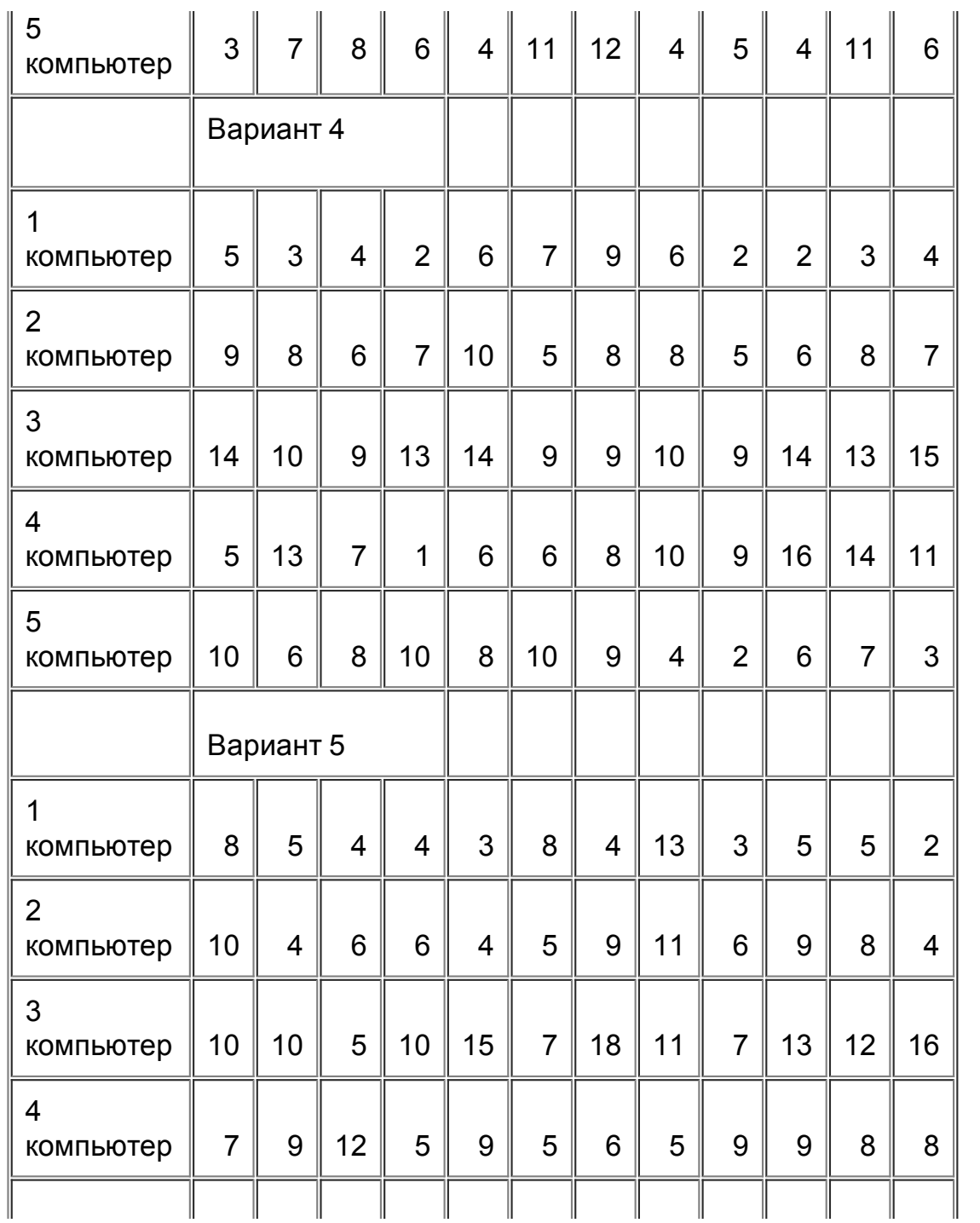

 $\sim$ 

 $\alpha$ 

 $\sim$ 

 $\ddot{\phantom{a}}$ 

![](_page_5_Picture_353.jpeg)

![](_page_6_Picture_356.jpeg)

![](_page_7_Picture_404.jpeg)

# Таблица 3. Время работы (в часах)

![](_page_7_Picture_405.jpeg)

![](_page_8_Picture_421.jpeg)

![](_page_9_Picture_421.jpeg)

![](_page_10_Picture_504.jpeg)

# **2. Пример решения**

Постановка задачи. В некотором отделении банка находятся три компьютера, с которых сотрудники могут подключаться по каналу связи к локальной сети банка. В целях оптимизации рабочего процесса руководство решило выделить этому отделению ещё один канал связи, но предварительно провести исследования. С этой целью была собрана статистика работы сотрудников, результаты которой занесены в таблицы 1 и 2.

Необходимо оценить вероятность отказа **после реконструкции сети** двумя способами:

1) Аналитически, при этом считать интенсивность работы каждого терминала одинаковой (т.е. усреднённой),

2) Методом Монте Карло, при этом использовать не усреднённые оценки интенсивностей. По результатам работы программы построить доверительный интервал для вероятности отказа при уровне значимости 0,01.

Таблица 1. Количество подключений к сети (в сутки)

![](_page_10_Picture_505.jpeg)

file:///home/nikitin/Документы/Учеба/6 семестр/Теория массового обслуживания и математическая статистика/COURSE233/kr.htm 11/21

![](_page_11_Picture_347.jpeg)

Таблица 2. Время работы (в часах)

![](_page_11_Picture_348.jpeg)

# **2.1 Решение аналитическим способом.**

Это случай системы массового обслуживания с отказами и ограниченным числом требований в системе. "Приборами" в данном случае являются каналы, по которым происходит подключение к сети. Введём следующие состояния системы: 0 – все каналы свободны, 1 – один канал занят (другой при этом свободен), 2 – заняты оба канала. Граф системы для случая двух каналов изображён на рисунке 1:

![](_page_11_Figure_7.jpeg)

Рисунок 1. Система из 3-х компьютеров и 2-х каналов.

где l – средняя интенсивность подключения для одного компьютера, m – средняя интенсивность освобождения для одного канала.

Найдём l и m по статистическим данным. У нас имеется два потока событий: с одной стороны, поток заявок на подключение к сети от компьютеров, с другой стороны – поток "освобождения каналов". Число наступления события за время t – случайная величина, подчиняющаяся распределению Пуассона с параметром  $1 \times t = 1$  за единицу времени. Методом максимального правдоподобия была получена оценка для параметра этого распределения:  $\lambda^* = \overline{x}$ .

Обозначим данные Таблицы 2 через  $\hat{\mathcal{A}}_{ij}$ , (i – номер строки, j – номер столбца). Найдем оценки интенсивности "подключения к

каналам" для каждого компьютера по формуле:  $\boldsymbol{\lambda}^*_\text{f} = \sum_{j=1}^{12} \boldsymbol{\lambda}_y$  . Тогда

$$
\lambda_1^* = (6+6+2+3+5+5+5+11+4+5+6+4)/12 = 62/12 \approx 5,17
$$

$$
\mathcal{J}_2^* = (9 + 8 + 12 + 15 + 7 + 8 + 16 + 11 + 9 + 15 + 20 + 9)/12 = 139/12 \approx 11,58
$$

$$
\mathcal{J}_3^* = (14 + 4 + 6 + 7 + 7 + 10 + 6 + 9 + 5 + 7 + 5 + 8)/12 = 88/12 \approx 7,3
$$

Эти данные будем использовать при решении методом Монте - Карло. Для аналитического решения усредним эти значения:<br> $\lambda_{\text{t}} = \sum_{i=1}^{3} \sum_{i=1}^{12} \lambda_{\text{t}} / (3 \cdot 12) = (\lambda_{\text{t}}^* + \lambda_{\text{t}}^* + \lambda_{\text{t}}^*) / 3 \approx 8.03$ 

Мы знаем, что время между наступлениями соседних событий в простейшем потоке - экспоненциально-распределённая случайная величина, и оценкой параметра такого распределения будет:  $\mu^{\bullet} = \frac{1}{\overline{z}}$ .

Обозначим данные Таблицы 3 через  $\mu_y$ , (i – номер строки, j – номер столбца). Найдём "интенсивности освобождения" для каждого канала по формуле:

$$
\mu_i = \frac{10}{\sum_{j=1}^{10} \mu_b}
$$

$$
\mu_1^* = 10/(0, 21 + 2, 14 + 2, 7 + 0, 2 + 0, 36 + 0, 6 + 0, 17 + 0, 19 + 0, 89 + 0, 47) = 10/7, 93 \approx 1, 26
$$
\n
$$
\mu_2^* = 10/(1, 69 + 1, 28 + 0, 53 + 0, 12 + 0, 08 + 1.8 + 0, 45 + 0, 39 + 2, 64 + 1, 04) = 10/10, 02 \approx 0, 998
$$
\n
$$
\mu_3^* = 10/(0, 78 + 0, 41 + 0, 83 + 0, 04 + 0, 1 + 0, 2 + 0, 6 + 2, 26 + 0, 43 + 1, 35) = 10/7 \approx 1, 43
$$

Для аналитического решения усредним эти значения:

$$
\mu_{\text{opt}} = \frac{(3*10)}{2} \sum_{i=1}^{3} \sum_{j=1}^{10} \mu_{ij} = \frac{30}{7} \left( 7.93 + 10.02 + 7 \right)^{-1} 1.20
$$

Однако данные в Таблице 2 и Таблице 3 даны в разных единицах измерения: в сутках и часах соответственно. Пусть нашей единицей измерения будут сутки, тогда надо перевести полученные интенсивности освобождения каналов:

$$
\mu_1^* = (10 \cdot 24) / 7,93 \approx 30,26 (cym^{-1})
$$
\n
$$
\mu_2^* = (10 \cdot 24) / 10,02 \approx 23,95 (cym^{-1})
$$
\n
$$
\mu_1^* = (10 \cdot 24) / 7 \approx 34,29 (cym^{-1})
$$

$$
\mu_{\rm opto} = {30 \cdot 24} \Big/ (7{,}93 + 10{,}02 + 7) \Big. \approx 28{,}86 (cym^{-1})
$$

Чтобы найти вероятность отказа при подключении компьютера к сети в системе из трёх компьютеров и двух каналов (*система\_1*), рассмотрим систему, состоящую из двух компьютеров и двух каналов (*система\_2*). Если *система\_2* находится в состоянии 2 (оба канала заняты), то попытка подключиться к сети ещё с одного компьютера обречена на неудачу. Следовательно, вероятность нахождения *системы\_2* в состоянии 2 и будет искомой вероятностью отказа для *системы\_1*. Т. о. нам надо найти вероятность нахождения в состоянии 2 для *системы\_2*, граф которой изображён на Рисунке 2:

![](_page_14_Figure_1.jpeg)

![](_page_14_Figure_2.jpeg)

Рисунок 2. Система из 2-х компьютеров и 2-х каналов.

Т.к. у такой системы конечное число состояний, предельные вероятности всегда существуют и могут быть найдены по формулам:

$$
P_0^* = \left(1 + \frac{2\lambda}{\mu} + \frac{2\lambda \cdot \lambda}{\mu \cdot 2\mu}\right)^{-1}, \ \ P_1^* = P_0^* \cdot \frac{2\lambda}{\mu}, \quad P_2^* = P_0^* \cdot \frac{2\lambda}{\mu} \cdot \frac{\lambda}{2\mu}
$$

Подставим наши данные:

$$
P_0^* = \left(1 + \frac{2 \cdot 8.03}{28.86} + \frac{8.03^2}{28.86^2}\right)^{-1} \approx 0.612;
$$
  

$$
P_1^* = P_0^* \cdot \frac{2 \cdot 8.03}{28.86} \approx 0.341; \quad P_2^* = P_0^* \cdot \frac{8.03^2}{28.86^2} \approx 0.047;
$$

Ответ: вероятность отказа при двух каналах равна 0,047.

### 2.2 Решение методом Монте-Карло

Первый способ

Моделируем непрерывный Марковский процесс дискретной Марковской цепью.

1. Выбираем интервал наблюдения Т, например Т=10 (суток) (единицы измерения интервала должны совпадать с единицами измерения интенсивностей).

2. Выбираем шаг дискретизации D t. Учитывая, что единицы измерения у нас довольно крупные - сутки - шаг возьмём

маленький, например, D t = 0,001 (суток).

3. Считаем, что переход системы из одного состояния в другое происходит в моменты времени, кратные D t: D t, 2 $\times$  D t, 3 $\times$  D t,  $4\times$  D t, ... Т с вероятностями:

 $p_{ij} = \Delta t \cdot \lambda_{ij}$ 

4. Для наблюдения за процессом удобно результаты моделирования представить в виде таблицы, каждый столбец которой отражает состояние системы в соответствующий момент времени:

![](_page_15_Picture_48.jpeg)

5. Состояние системы можно фиксировать, к примеру, следующим образом: - если компьютер в текущий момент времени отключен от сети, то в таблице в этом месте стоит 0;

- если компьютер в текущий момент времени работает в сети, то в таблице в этом месте стоит 1;

6. Считаем, что в начальный момент времени t=0 в сети компьютеров нет, тогда в начальный момент времени таблица выглядит следующим образом:

![](_page_15_Picture_49.jpeg)

![](_page_16_Picture_52.jpeg)

7. Для оценки вероятности отказа вводим два счётчика: счётчик попыток подключения (обращений) и счётчик отказов.

8. Каждый элемент текущего столбца (состояние системы в текущий момент времени) заполняем по следующему алгоритму:

- генерируем случайное число хÎ [0,1];

- если в предыдущем столбце этой строки стоит 0 (компьютер не в сети), проверяем, будет ли он подключаться к сети в текущий момент времени следующим образом:

если  $x \leq \lambda_i^* \cdot \Delta t$  ( $\lambda_i^*$  – интенсивность подключения i-го компьютера), то считаем, что компьютер пытается подключиться к сети, и увеличиваем счётчик обращений. Теперь надо проверить, есть ли у компьютера возможность подключиться, т.е. есть ли к текущему моменту свободный канал. Для этого надо посчитать количество единиц вверх от заполняемого элемента по текущему столбцу и вниз от заполняемого элемента по предыдущему столбцу. Для иллюстрации сказанного в таблице заполняемый элемент выделен красным цветом, а элементы таблицы, соответствующие "текущему моменту времени", синим.

![](_page_16_Picture_53.jpeg)

В примере компьютер подключиться к сети не может, т.к. оба канала в этот момент уже заняты, и происходит отказ. Если количество единиц меньше числа каналов, происходит подключение к сети, т.е. в заполняемую ячейку ставим 1, в противном случае увеличиваем счётчик отказов и ставим 0.

Если  $x > \lambda_i^* \cdot \Delta t$ , то считаем, что компьютер не пытается подключиться к сети, и ставим в ячейку 0.

- если в предыдущем столбце этой строки стоит 1 (компьютер в сети), проверяем, отключится ли он в текущий момент

времени следующим образом:

если  $x \leq \mu^*$ .  $\Delta t$  ( $\mu^*$  – интенсивность отключения i-го компьютера), то считаем, что компьютер выходит из сети и освобождает канал, и в ячейку ставим 0. В противном случае ставим 1 (компьютер продолжает в сети работать).

9. Продолжаем моделировать работу системы, пока текущее время не превысит время наблюдения Т. Легко заметить. что нет никакой необходимости хранить в памяти всю таблицу, достаточно хранить только два столбца – состояния системы в предыдущий момент времени и в текущий.

10. Оценить вероятность отказа Р<sub>отказа</sub> можно, зная количество попыток подключения *n* и количество отказов *k*: <sup>*P*<sub>ежжза</sub> \*  $\frac{\kappa}{n}$ . Но</sup> т.к. по одному опыту нельзя делать вывод о работе системы, следует провести несколько таких опытов, например, десять и в каждом из них фиксировать количество попыток подключения  $n_i$  и количество отказов  $k_i$ .

Т.о. в результате будут получены данные: (n<sub>i</sub>, k<sub>i</sub>), i = 1, 2,...10. По ним требуется построить доверительный интервал для параметра биномиального распределения. В нашем случае р - вероятность отказа при подключении к сети. Доверительный интервал задаётся формулой:

$$
(p*-U_{1-\frac{\alpha}{2}}\sqrt{\frac{p*(1-p^*)}{n}}, p*+U_{1-\frac{\alpha}{2}}\sqrt{\frac{p*(1-p^*)}{n}})
$$

 $\sum_{i=1}^{10} n_i = \sum_{i=1}^{10} n_i, \quad k = \sum_{i=1}^{10} k_i, \quad p^* = \frac{k}{n}$ 

Например, пусть в результате работы программы получены следующие данные:

![](_page_17_Picture_67.jpeg)

\n
$$
n = \sum_{i=1}^{10} n_i = 1829, \quad\n k = \sum_{i=1}^{10} k_i = 75, \quad\n p^* = \frac{k}{n} = \frac{75}{1829} = 0.041
$$
\n

Квантиль нормального распределения  $U_{1-\frac{\alpha}{2}}=U_{1-\frac{0.01}{2}}=U_{0.995}=2.575$ . Находим границы доверительного интервала:

$$
(0,041-2,575\sqrt{\frac{0,041(1-0,041)}{1829}}, 0,041+2,575\sqrt{\frac{0,041(1-0,041)}{1829}}) = (0,029; \ 0,053).
$$

### Второй способ

Моделируем экспоненциально-распределённую случайную величину.

В этой системе имеется несколько простейших потоков: с одной стороны, идёт поток заявок на подключение к сети от трёх компьютеров, причём у каждого своя интенсивность  $\vec{A}_1$ ,  $\vec{A}_2$ ,  $\vec{A}_3$ . С другой стороны, каналы освобождаются компьютерами с интенсивностями  $\mu_1^*,\mu_2^*,\mu_3^*$ . Время между наступлениями двух соседних событий для любого из этих шести потоков моделируем следующим образом: генерируем случайное число xÎ [0, 1], тогда время между наступлениями соседних событий в потоке с интенсивностью I определяем как  $t = -\frac{1}{3} \ln x$ .

1. Выбираем интервал наблюдения Т, например Т=10 (суток) (единицы измерения интервала должны совпадать с единицами измерения интенсивностей).

2. Для наблюдения за системой введём таблицу, в которой будем фиксировать состояние каждого компьютера (0 - не работает в сети. 1 - работает в сети и, соответственно, занимает канал) и время изменения текущего состояния. Предполагаем, что в начальный момент времени в сети компьютеров нет:

![](_page_18_Picture_59.jpeg)

file:///home/nikitin/Документы/Учеба/6 семестр/Теория массового обслуживания и математическая статистика/COURSE233/kr.htm

Для оценки вероятности отказа вводим два счётчика: счётчик попыток подключения (обращений) и счётчик отказов.

3. Моделируем работу системы по следующему алгоритму:

1) Находим минимальное время (это будет текущее время при наблюдении за системой), пусть номер этой строки і.

2) Если текущее состояние 0, значит, в это время произойдёт попытка подключения к сети, и надо увеличить счётчик обращений. Теперь проверяем, есть ли возможность подключиться, т.е. смотрим, сколько компьютеров в данный момент в сети работают – считаем единицы в колонке состояний. Если их меньше количества каналов, компьютер к сети подключается (в столбце состояний ставим 1). Затем определяем, через какое время компьютер отключится: генерируем случайное число х

[0, 1], вычисляем величину  $t = -\frac{1}{\mu_s^*} \cdot \ln x$  и прибавляем её к текущему времени.

Если все каналы заняты, состояние оставляем 0, увеличиваем счётчик отказов и определяем время следующей попытки подключения: генерируем случайное число хÎ [0, 1], вычисляем величину  $t=-\frac{1}{\hat{\cal A}^*}\cdot \ln x$  и прибавляем её к текущему времени.

3) Если текущее состояние 1, значит, в это время компьютер отключается от сети. В столбце состояний ставим 0 и определяем время следующего подключения: генерируем случайное число хÎ [0, 1], вычисляем величину  $t=-\frac{1}{\vec{a}^*}\cdot\ln x$  и прибавляем её к текущему времени.

4. Наблюдение за системой продолжается до тех пор, пока минимальное время не превысит время наблюдения Т.

5. Таких наблюдений за системой провести несколько и построить доверительный интервал для вероятности отказа аналогично первому способом.

Замечание. Т.к. в программе, независимо от способа решения, используется датчик случайных чисел (не забудьте его инициализировать!), то при разных запусках программы результаты могут довольно сильно различаться. Чем больше время наблюдения за системой, тем меньше (в среднем) будет это различие.

# Образец оформления

[обращение](file:///home/nikitin/%D0%94%D0%BE%D0%BA%D1%83%D0%BC%D0%B5%D0%BD%D1%82%D1%8B/%D0%A3%D1%87%D0%B5%D0%B1%D0%B0/6%20%D1%81%D0%B5%D0%BC%D0%B5%D1%81%D1%82%D1%80/%D0%A2%D0%B5%D0%BE%D1%80%D0%B8%D1%8F%20%D0%BC%D0%B0%D1%81%D1%81%D0%BE%D0%B2%D0%BE%D0%B3%D0%BE%20%D0%BE%D0%B1%D1%81%D0%BB%D1%83%D0%B6%D0%B8%D0%B2%D0%B0%D0%BD%D0%B8%D1%8F%20%D0%B8%20%D0%BC%D0%B0%D1%82%D0%B5%D0%BC%D0%B0%D1%82%D0%B8%D1%87%D0%B5%D1%81%D0%BA%D0%B0%D1%8F%20%D1%81%D1%82%D0%B0%D1%82%D0%B8%D1%81%D1%82%D0%B8%D0%BA%D0%B0/COURSE233/intro.htm)